## **Purchase Order Amendment • Workflow**

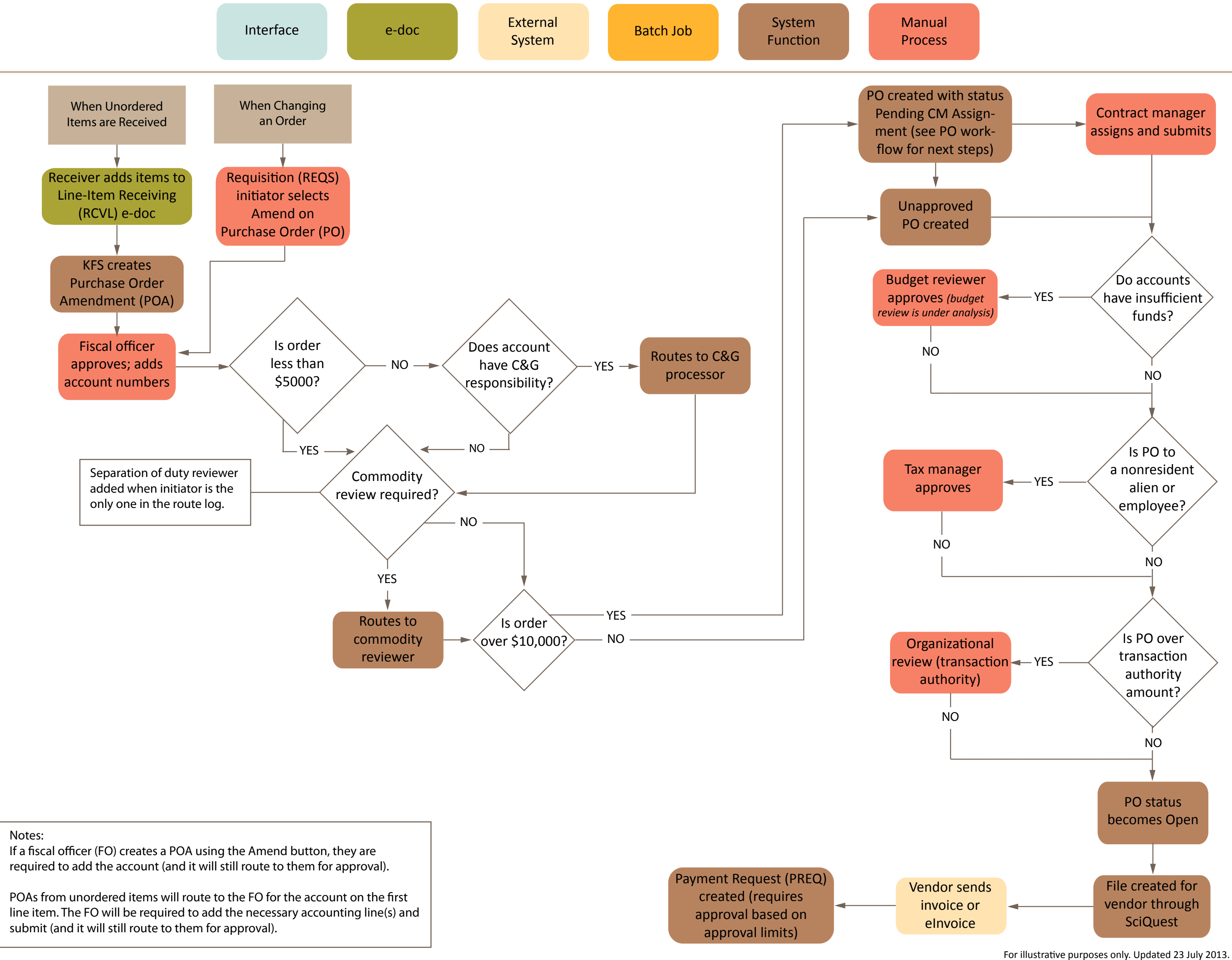